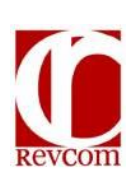

## **RevCom Quick Tips Delegate**

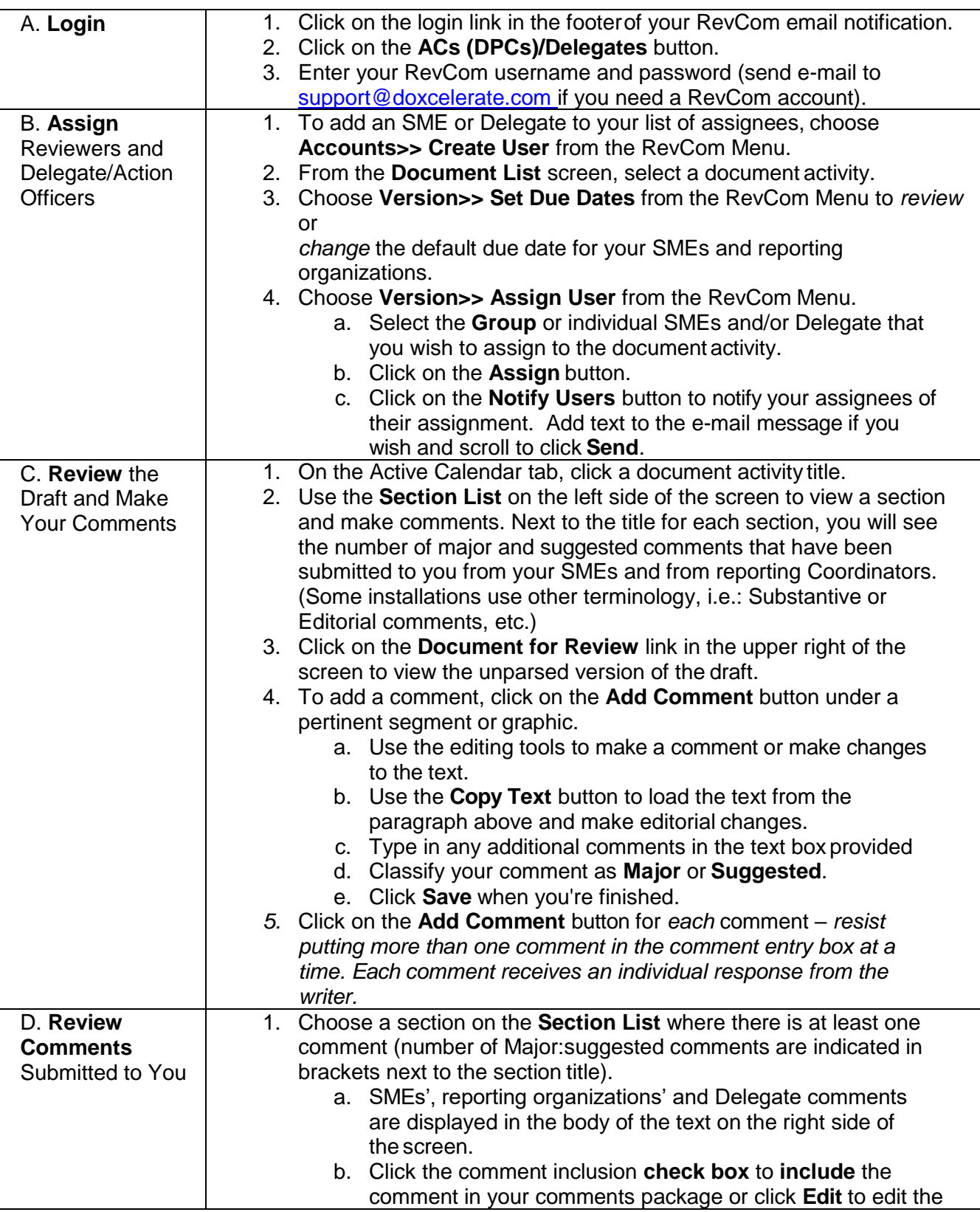

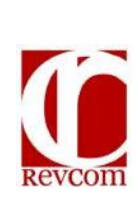

## **RevCom Quick Tips Delegate**

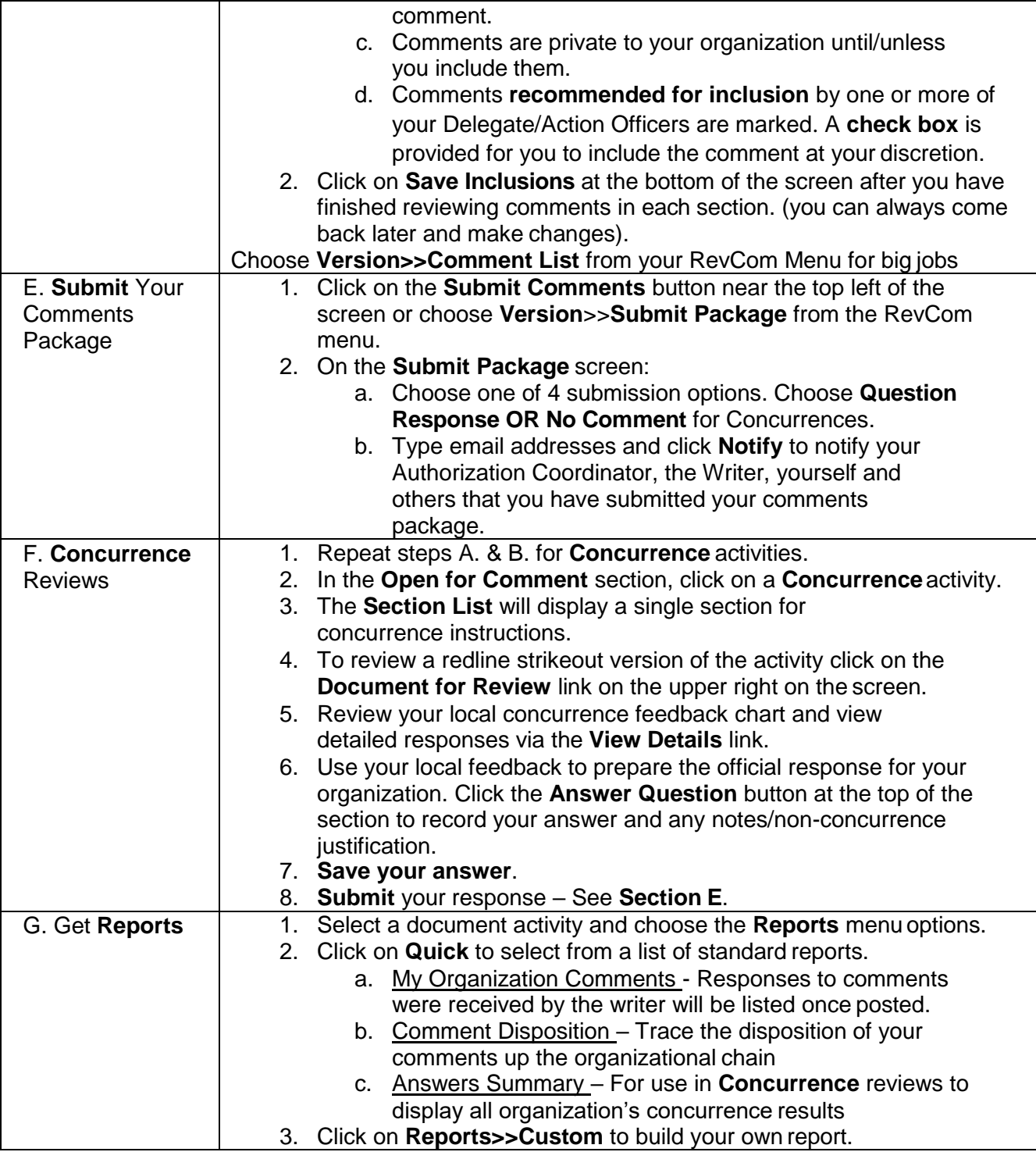